# **ФОНД ОЦЕНОЧНЫХ СРЕДСТВ ПО ДИСЦИПЛИНЕ (ФОС)**

МИНИСТЕРСТВО ПРОСВЕЩЕНИЯ РОССИЙСКОЙ ФЕДЕРАЦИИ федеральное государственное бюджетное образовательное учреждение высшего образования «Красноярский государственный педагогический университет им. В.П. Астафьева» Институт/факультет/департамент Институт математики, физики, информатики Кафедра-разработчик Кафедра технологии и предпринимательства

УТВЕРЖДЕНО на заседании кафедры Протокол № 09 от 08 мая 2024 г.

Зав.кафедрой С.В. Бортновский

ОДОБРЕНО

На заседании научно-методического совета специальности (направления подготовки) Протокол № 07 от 15 мая 2024 г.

Председатель НМСС

 $\mathcal{G}\!\ell\!\!\!\!/$  -

Аёшина Е.А.

### **ФОНД ОЦЕНОЧНЫХ СРЕДСТВ**

для проведения текущего контроля и промежуточной аттестации обучающихся по дисциплине

#### **Разработка моделей в 3D редакторах**

44.03.05 Технология и дополнительное образование (о, 2024).plx Направление 44.03.05 Педагогическое образование (с двумя профилями подготовки)

Направленность (профиль): Технология и дополнительное образование (по направлению робототехника, аддитивные и иммерсивные технологии)

Форма обучения очная

квалификация (степень) выпускника: бакалавр

Составитель: Ратовская И.А.

 ДОКУМЕНТ ПОДПИСАН ЭЛЕКТРОННОЙ ПОДПИСЬЮ

Сертификат: 00BE888A562437DD0D6A077C2C7EE44514 Владелец: Холина Мария Валерьевн Действителен: с 17.06.2024 до 10.09.2025

#### **1. Назначение фонда оценочных средств**

Целью создания ФОС дисциплины «**Разработка моделей в 3D редакторах**» является установление соответствия учебных достижений студентов запланированным результатам обучения и требованиям основной профессиональной образовательной программы, рабочей программы дисциплины.

ФОС разработан на основании нормативных документов:

– федерального государственного образовательного стандарта высшего образования по направлению подготовки 44.03.01 Педагогическое образование (уровень бакалавриата) (ФГОС ВО № 1426 от 04.12.2015).

– образовательной программы Технология высшего образования очной формы обучения по направлению подготовки 44.03.05 Педагогическое образование (с двумя профилями подготовки), Направленность (профиль): Технология и дополнительное образование (по направлению робототехника, аддитивные и иммерсивные технологии). Форма обучения очная, квалификация (степень) выпускника: бакалавр.

– Положения о формировании фонда оценочных средств для текущего контроля успеваемости, промежуточной и итоговой аттестации обучающихся по образовательным программам высшего образования - программам бакалавриата, программам специалитета, программам магистратуры, программам подготовки научно-педагогических кадров в аспирантуре - в федеральном государственном бюджетном образовательном учреждении высшего образования «Красноярский государственный педагогический университет им. В.П. Астафьева», утвержденного приказом ректора № 297 (п) от 28.04.2018.

#### **2. Перечень компетенций, формируемых в процессе изучения дисциплины:**

Компетенции, отмеченные в перечне компетенций, формирование которых должно происходить в процессе изучения дисциплины, являются прямыми результативными следствиями изучения студентом дисциплины «**3Dмоделирование и прототипирование**». Эти компетенции могут в той или иной мере формироваться и развиваться в контексте образовательных практик, выстраиваемых преподавателем и проходимых студентом при освоении курса дисциплины. Поэтому при реализации данной дисциплины не проводятся действия по прямому результативно-оценочному сопоставлению каких-то элементов научного содержания курса дисциплины с вышеуказанными компетенциями. Любые сопоставления такого рода в данном случае могут быть только условными, косвенными, интерпретационными и не могут использоваться в качестве практического оценочного инструментария преподавателя для оценки этих компетенций как результативных факторов изучения дисциплины.

В процессе изучения дисциплины «**3Dмоделирование и прототипирование**» формируются следующие компетенции:

УК-1: Способен осуществлять поиск, критический анализ и синтез информации, применять системный подход для решения поставленных задач.

УК-1.1: Демонстрирует знание особенностей системного и критического мышления, аргументированно формирует собственное суждение и оценку информации, принимает обоснованное решение.

УК-1.2: Применяет логические формы и процедуры, способен к рефлексии по поводу собственной и чужой мыслительной деятельности.

УК-1.3: Анализирует источники информации с целью выявления их противоречий и поиска достоверных суждений.

ПК-1: Способен осваивать и использовать теоретические знания и практические умения и навыки в предметной области при решении профессиональных задач.

ПК-1.1: Знает структуру, состав и дидактические единицы предметной области (преподаваемого предмета).

ПК-2: Способен осуществлять целенаправленную воспитательную деятельность.

 ПК-2.1: Демонстрирует умение постановки воспитательных целей, проектирования воспитательной деятельности и методов ее реализации в соответствии с требованиями ФГОС ОО и спецификой учебного предмета.

 ПК-2.2: Демонстрирует способы организации и оценки различных видов внеурочной деятельности ребенка (учебной, игровой, трудовой, спортивной, художественной и т.д.), методы и формы организации коллективных творческих дел, экскурсий, походов, экспедиций и других мероприятий (по выбору).

 ПК-2.3: Выбирает и демонстрирует способы оказания консультативной помощи родителям (законным представителям) обучающихся по вопросам воспитания, в том числе родителям детей с особыми образовательными потребностями.

# **3. Оценочные средства**

В основе системы оценивания успешности студентов при прохождении учебного курса данной дисциплины лежит не формально-знаниевая, а активностная понятийно-мыслительная и познавательно-рассудительная идеология, исключительно важная как основа для эффективной педагогической деятельности, к которой готовятся студенты педагогического вуза. Поэтому одним из ключевых факторов оценки здесь является умение студента выполнять типовые учебные задачи и объяснять публично их решения.

В процессе прохождения курса дисциплины «**Разработка моделей в 3D редакторах**

» никаких формальных балльных оценок преподавателем студенту за текущую работу не ставится. Формальную оценку (по схеме «зачтено» / «не зачтено») получают только контрольные задания (работы), которые включены в программу дисциплины для самостоятельного выполнения и защиты студентом. Для получения допуска преподавателя к зачету по курсу дисциплины студенту необходимо получить зачеты по всем контрольным работам. В случае отсутствия у студента зачета хотя бы по одной контрольной работе он не должен быть допущен до сдачи экзамена.

Итоговая оценка за курс (оценка промежуточной аттестации – зачета) отражает не объем выполненной студентом учебной работы, а уровень сформированности его научных пониманий и способностей объяснения определенных тем и вопросов. Итоговая экзаменационная оценка студента является экспертной оценкой, которую дает преподаватель-эксперт работе студента на экзамене. При проведении этой экспертной оценки преподаватель может учитывать успешность прохождения студентом этапов текущего контроля, которую тот демонстрировал в процессе освоения курса дисциплины.

### **3.1. Фонды оценочных средств включают: вопросы и задания к зачетам соответствующего модуля .**

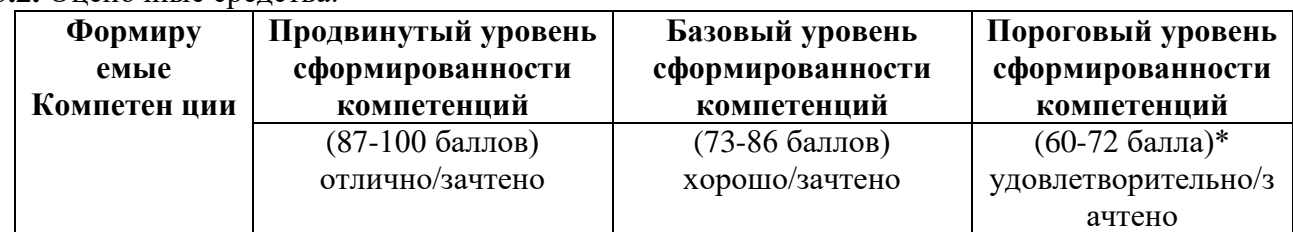

**3.2.** Оценочные средства.

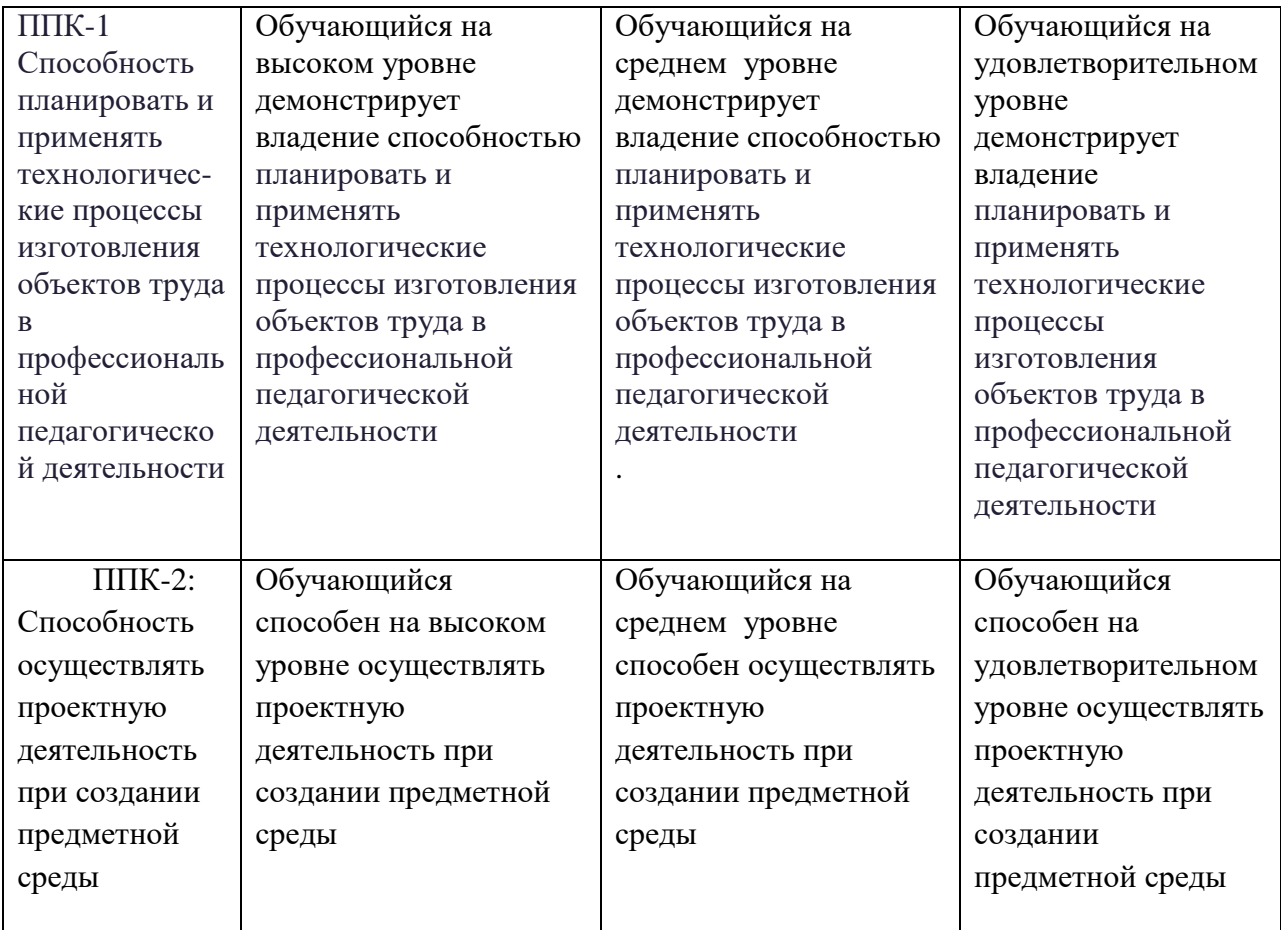

\*Менее 60 баллов – компетенция не сформирована

# **4. Фонд оценочных средств для текущего контроля**

# **4.1. Фонды оценочных средств включают:**

1 - анализ работ;

2 - подготовка альбома семестровых работ к зачету ;

3 - подготовка альбома работ в электронном виде к зачѐту с оценкой;

# **4.2 Критерии оценивания см. в технологической карте рейтинга рабочей программы дисциплины ( Приложение).**

**5. Учебно-методическое и информационное обеспечение фондов оценочных средств**  (литература; методические указания, рекомендации, программное обеспечение и другие материалы, использованные для разработки ФОС).

1. Шкерина Л.В. Измерение и оценивание уровня сформированности профессиональных компетенций студентов – будущих учителей математики: учебное пособие; Краснояр. гос. пед. ун-т им. В.П. Астафьева. Красноярск, 2014. 136 с.

# **6. Оценочные средства для промежуточной аттестации. Типовые вопросы и задачи к зачету в первом семестре по дисциплине «Разработка моделей в 3D редакторах» .**

# **Контрольные вопросы и задания для проведения промежуточной аттестации по итогам освоения дисциплины :**

- 1. Построение разверток геометрических тел.
- 2. Программные средства для создания различных видов моделей.
- 3. Создание трехмерных поверхностей.
- 4. САПР в 3D моделировании.
- 5. Примеры обработки изображений на ПО.
- 6. Система твердотельного моделирования.
- 7. Моделирование геометрических объектов.

### **Вопросы к зачѐту по дисциплине «Разработка моделей в 3D редакторах»:**

- 1. Способы получения цифровых прототипов современными средствами: сканирование, программные локальные и облачные среды .
- 2. Понятие моделирования и основные алгоритмы создания моделей.
- 3. Особенности моделирования различных процессов и явлений.
- 4. Создание трехмерных и псевдотрехмерных поверхностей.
- 5. Особенности использования цифровых моделей объектов.
- 6. Программные средства для создания различных видов моделей.
- 7. Общая схема создания по сканированным снимкам.
- 8. Области использования растровых и векторных моделей. Типовые задачи, решаемые с использованием различных моделей.
- 9. САПР в 3D моделировании.
- 10. . Рабочее поле SЕNSE сканера
- 11. Примеры обработки изображений на ПО.
- 12. Построение модели пирамиды в 3D ПО.
- 13. . Конвертация файлов для подготовки 3D печати.
- 14. . Виды 3D сканеров.
- 15. Одно и двухэкструдерные принтеры. Особенности применения
- 16. Материалы, используемые для 3D печати.
- 17. Объектно-ориентированное и параметрическое 3D моделирование.
- 18. Система твердотельного моделирования.
- 19. Геометрические взаимосвязи в CAD программах
- 20. Основные инструменты создания элементов 3D моделей.
- 21. Моделирование геометрических объектов.
- 22. Система твердотельного моделирования (SolidWorks, Autodesk Inventor, КОМПАС3D и др.). Моделирование прямозубых зубчатых колес.
- 23. . Система твердотельного моделирования. Работа со сборками. Виды сопряжений в сборках.
- 24. Быстрое прототипирование и изготовление изделий, преимущества и недостатки.
- 25. Процессы быстрого прототипирования и изготовления. Отверждение на твердом основании.
- 26. Процессы быстрого прототипирования. Моделирование методом наплавления.
- 27. Функциональное проектирование в САПР. Математические модели.

# **4.1 КАРТА ЛИТЕРАТУРНОГО ОБЕСПЕЧЕНИЯ ДИСЦИПЛИНЫ**

**Разработка моделей в 3D редакторах**

направления подготовки 44.03.01 Педагогическое образование

Направленность (профиль) образовательной программы

Технология с основами предпринимательства

Заочная форма обучения

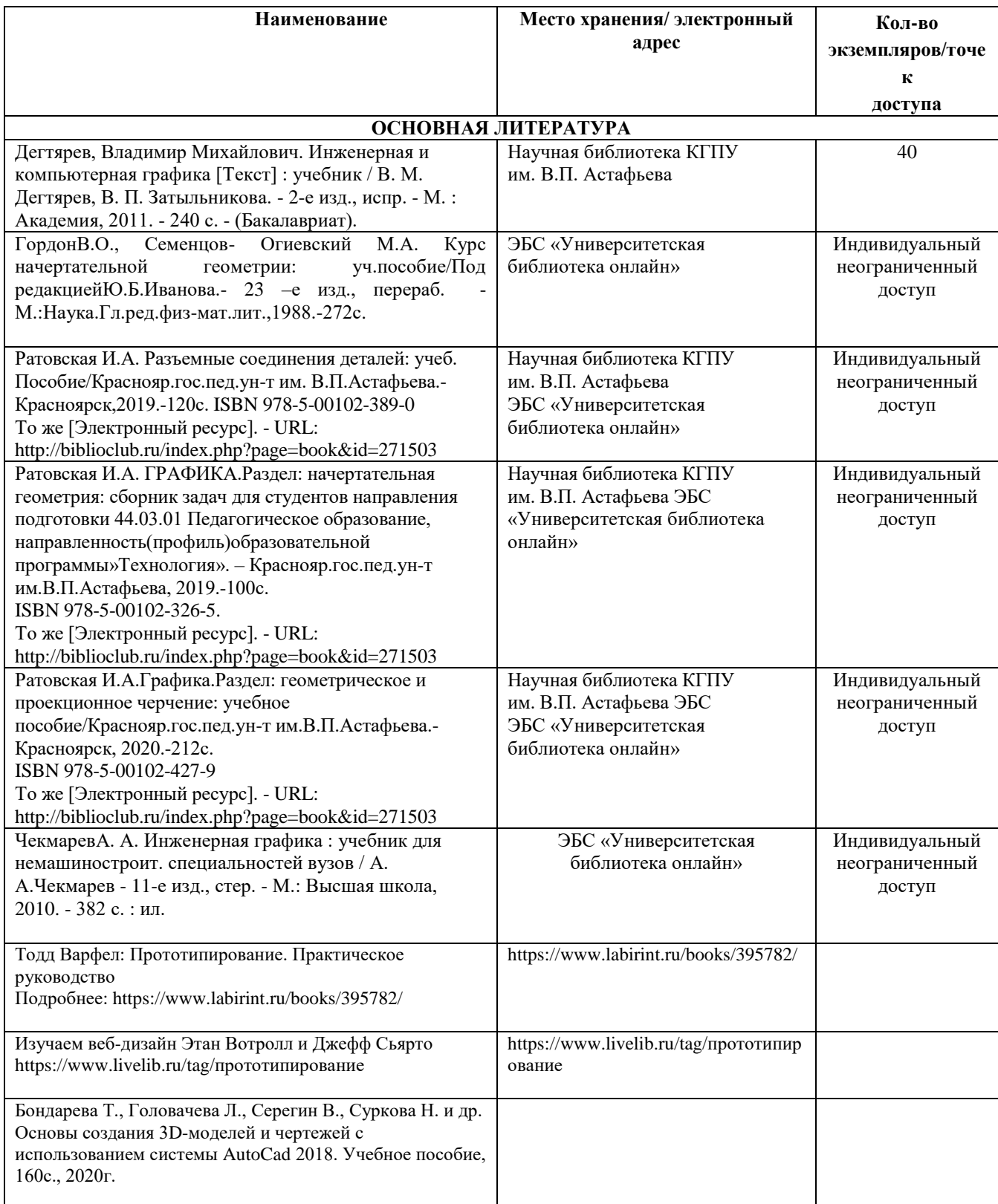

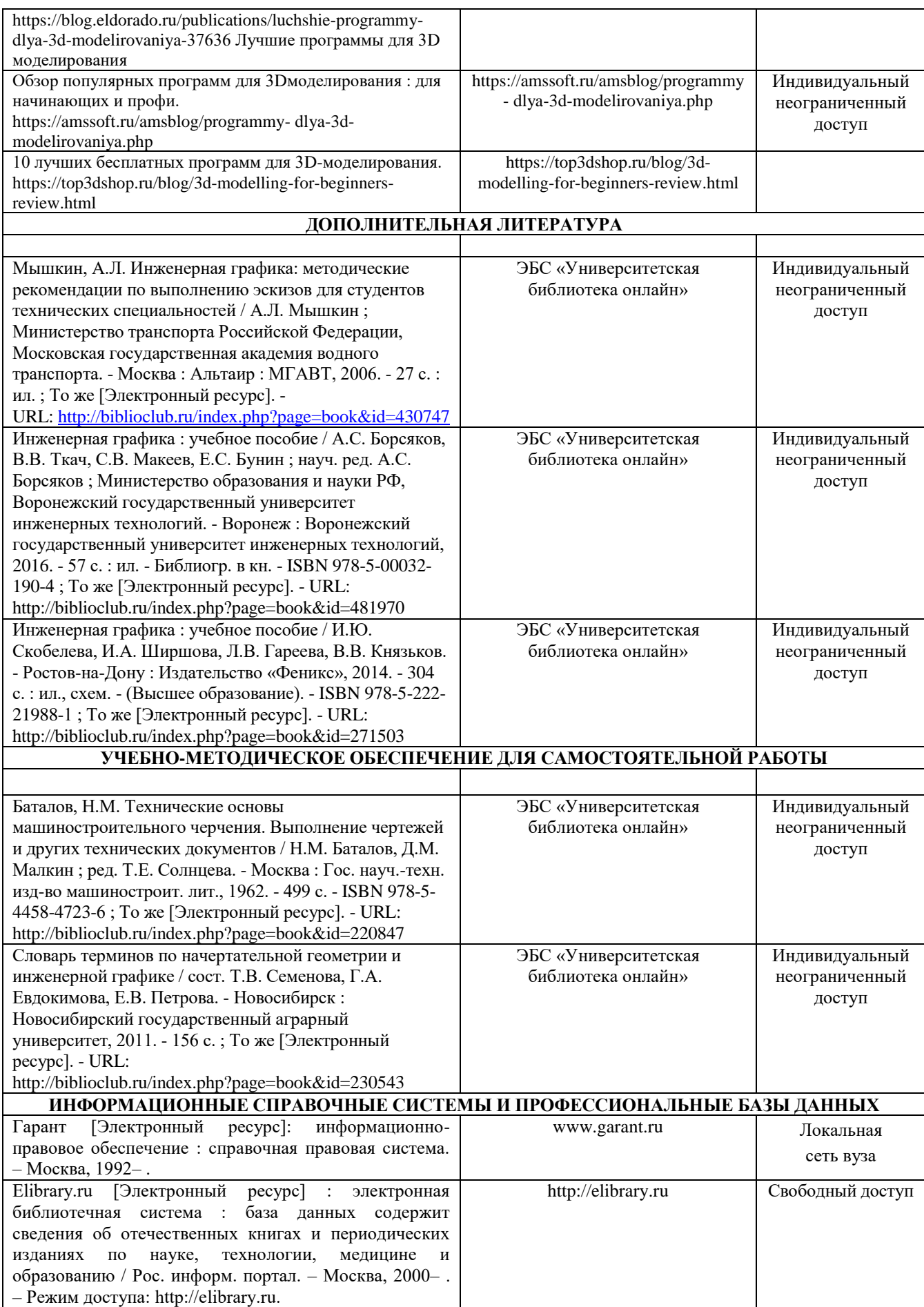

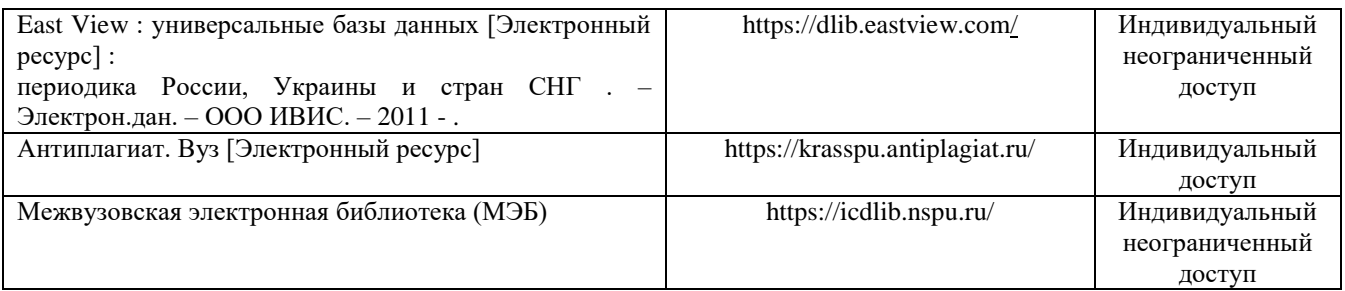

Согласовано:

Главный библиотекарь / / У СА / Фортова А.А.

(должность структурного подразделения) (подпись) (Фамилия И.О.)

# **КАРТА МАТЕРИАЛЬНО-ТЕХНИЧЕСКОЙ БАЗЫ ДИСЦИПЛИНЫ «3D моделирование и прототипирование»**

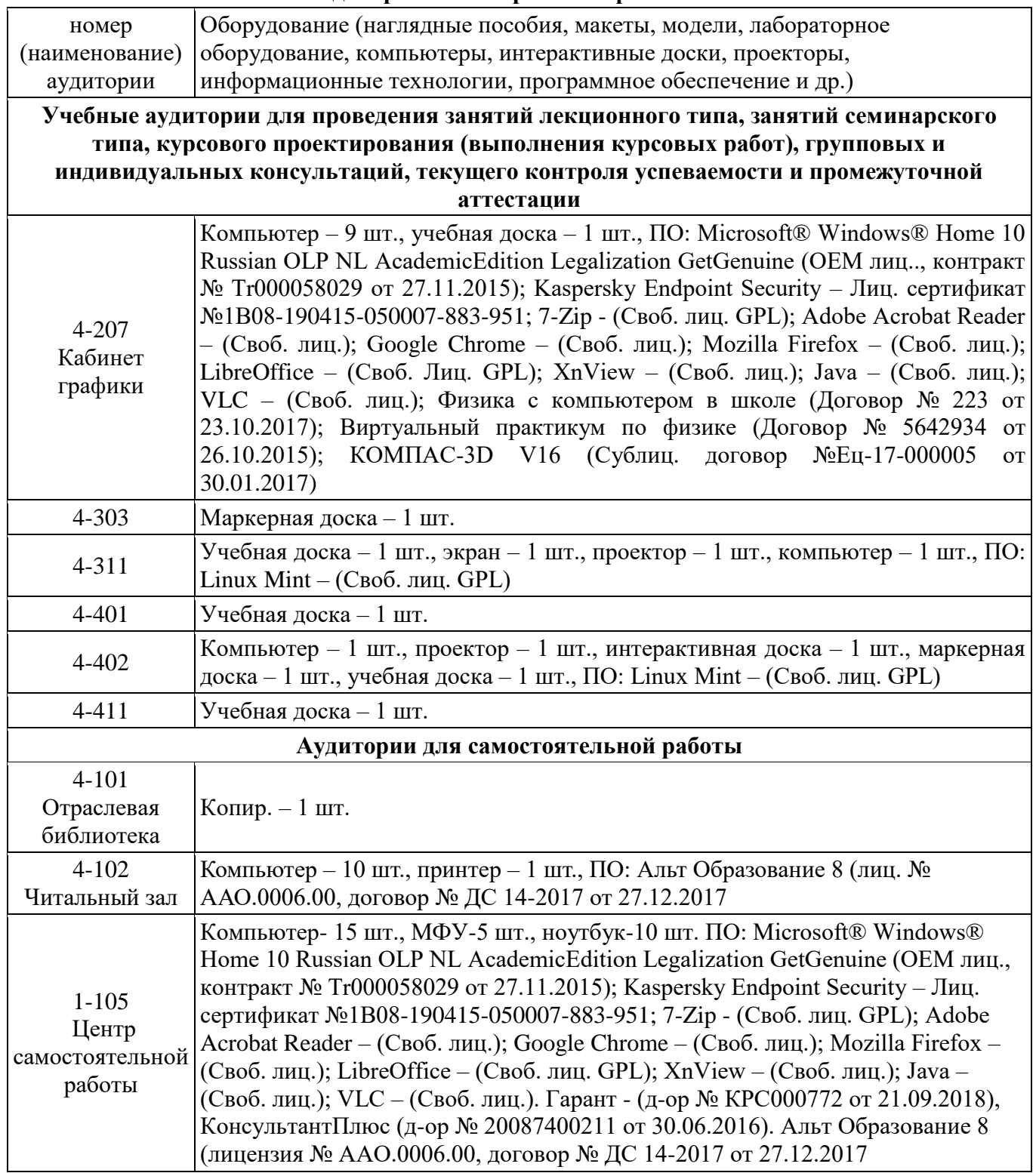

4 – код корпуса ИМФИ КГПУ им. В.П.Астафьева (г. Красноярск, ул. Перенсона, 7) 1 – код главного корпуса КГПУ им. В.П.Астафьева (г. Красноярск, ул. Ады Лебедевой, 89)

# **4.2.2 Фонд оценочных средств (контрольно-измерительные материалы)**

Угольник (углы 30, 60 град, углы 45 град.), линейка для работы на классной доске, циркуль, транспортир, штангенциркуль, резьбомеры для метрической и трубной резьбы, радиусомеры.